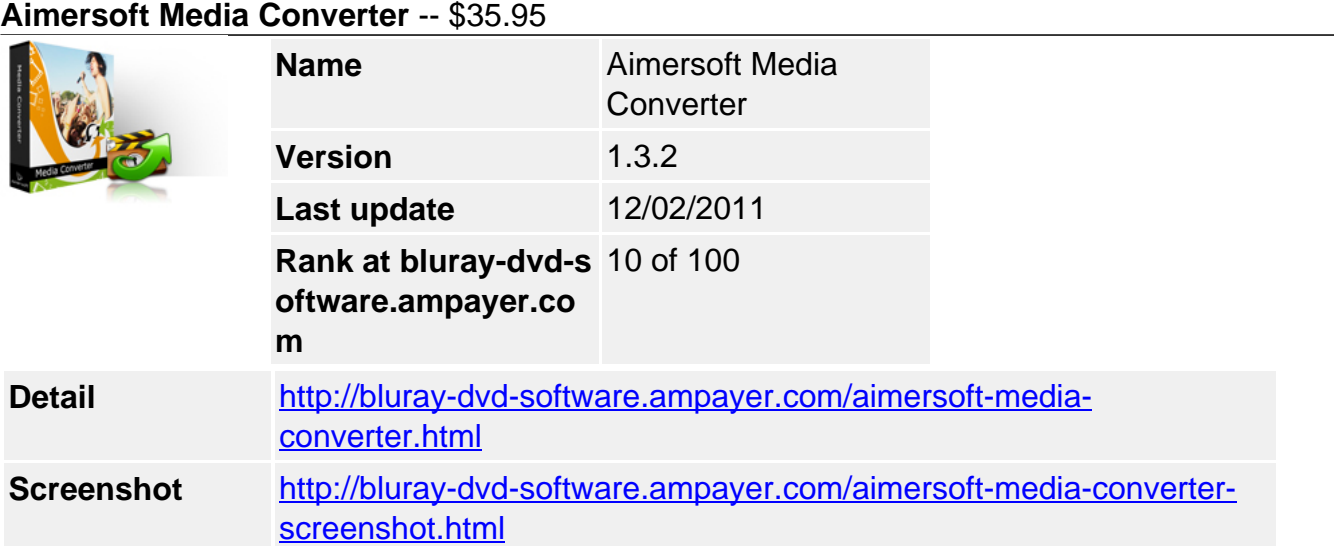

### **Professional DRM Removal software - remove DRM from WMA, WMV, iTunes M4P, M4V.**

**Aimersoft Media Converter** is an all-in-one DRM removal software that helps you remove DRM protection from movies and songs bought from iTunes, Microsoft Media Center, Napster, Pandora, Spiral Frog and other DRM protected media center legally.

Note: Aimersoft DRM Removal Software run on Windows XP / Windows Vista 32-bit and Vista 64-bit / Win 7 for licensed media files only.

# **Key Features**

# **DRM removal software for WMV, WMA, iTunes**

Great DRM removal software to remove DRM from iTunes, Media Center, Napster, Pandora, Spiral Frog, etc.

### **Not only DRM removal, but also movie & music converter**

All encoders and decoders build-in, convert all protected and unprotected video & audio files including: AVI, MKV, MP4, MOV, WMV, M4A, M4P, M4V, AAC, M4B, 3GP, AVI, ASF, FLV, MP3, AC3, OGG, APE, etc.

### **Highly Customized DRM removing**

This DRM removal software allows you to customize the parameter for output files: bit rate, frame rate, resolution, etc. You can also select the preset format that was designed for your player like iPhone, iPod, PSP, Zune, etc.

### **Support batch conversion**

Aimersoft DRM Media Converter supports batch conversion , you can also click the check box of "turn off computer after conversion" to shut down PC automatically.

Fully support Dual-core or Multi-core processor, compatible with Windows Vista-32 bit perfectly.

Free e-mail technical support, provide the best and quick service for you.

# **System Requirement:**

- Supported OS Windows XP / Windows Vista 32-bit and Vista 64-bit / Win 7
- Processor >750MHz Intel or AMD CPU
- Free hard disk space 100 MB or more
- RAM 256 MB or above

Powered by [Blu-ray/DVD Software](http://bluray-dvd-software.ampayer.com) http://bluray-dvd-software.ampayer.com